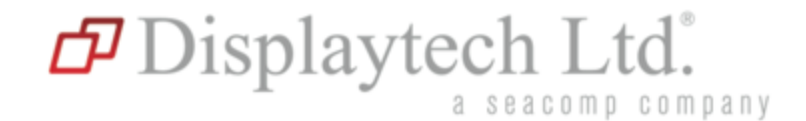

## ILI9341 - 8-bit MCU mode

4/26/2016

Scope: This document shows the read and write commands working on hardware. This includes getting the write command to work, which is a multi-parameter write,

Setup: Use DT022BTFT (or other Displaytech TFT with ILI9341) which has the ILI9341. Configure the IM pins for 8-bit MCU mode. Your setup might use a different micro-controller.

Conclusion: We could get the multi-parameter write commands to work with 8-bit MCU mode using the exact configuration as Snap-on. Please see scope traces and print statements below for additional details.

Suggestion: Verify that the commands are similar to the scope traces below. In addition, verify that the data is correct on all datalines (not just a few).

## Part 1: Read "READ\_STATUS (0x09) & READ\_MADCTL (0x0B)"

Yellow - CS Turquoise - D/CX (RS) Pink - RDX

Blue - WRX

This following code snippet which reads the status register then reads from the madctl register is captured in Figure 1.

```
DisplayEnable1(); // enable CS
uint16 t dat, p2, p3, p4, p5;
WriteCommand(READ STATUS); // 09h
dat = ReadData();
p2 = ReadData();
p3 = ReadData();
p4 = ReadData();
p5 = ReadData();
PRINT("dummy = 0x\04X\n\cdot n", dat);
PRINT("p2 = 0x\frac{804X}{n}, p2);
PRINT("p3 = 0x\frac{804X}{n}, p3);
PRINT("p4 = 0x\frac{804X}{n}, p4);
PRINT("p5 = 0x\frac{804X}{n}", p5);
WriteCommand(READ_MADCTL); // 0Bh
dat = ReadData();
p2 = ReadData();
p3 = ReadData();
PRINT("dummy = 0x\04X\n\cdot n, dat);
PRINT("p2 = 0x\frac{804X}{n}, p2);
PRINT("p3 = 0x\frac{804X}{n}, p3);
DisplayDisable1(); // enable CS
```
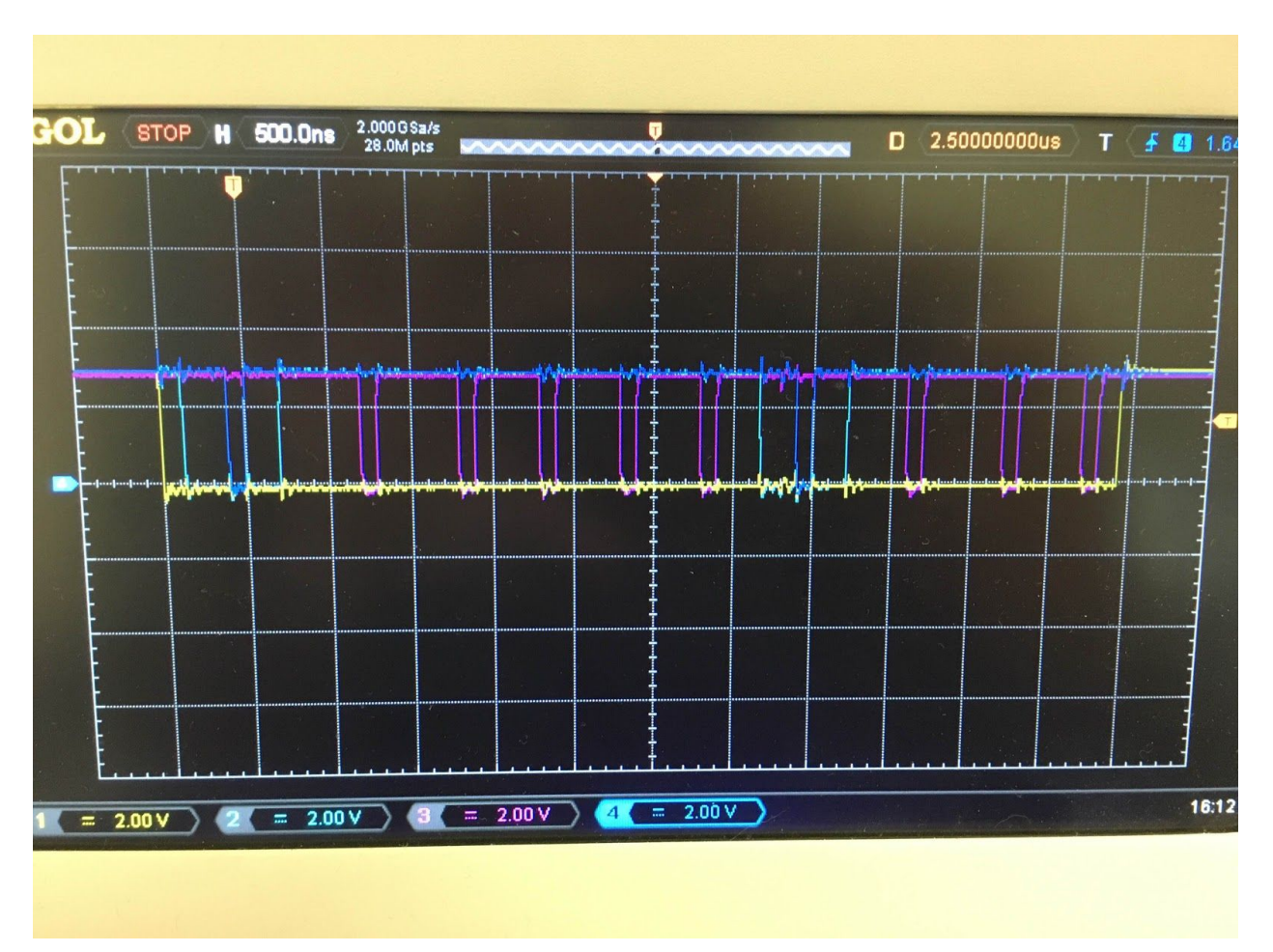

Figure 1

## Part 2: Write "MEMORY\_ACCESS\_CTRL (0x36)"

The following code snippet which writes to the mactl register is captured in Figure 2. Note: the CS happened to be asserted 9us prior to the D/CX line was set low.

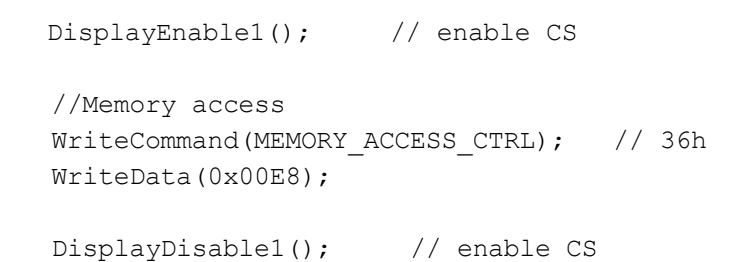

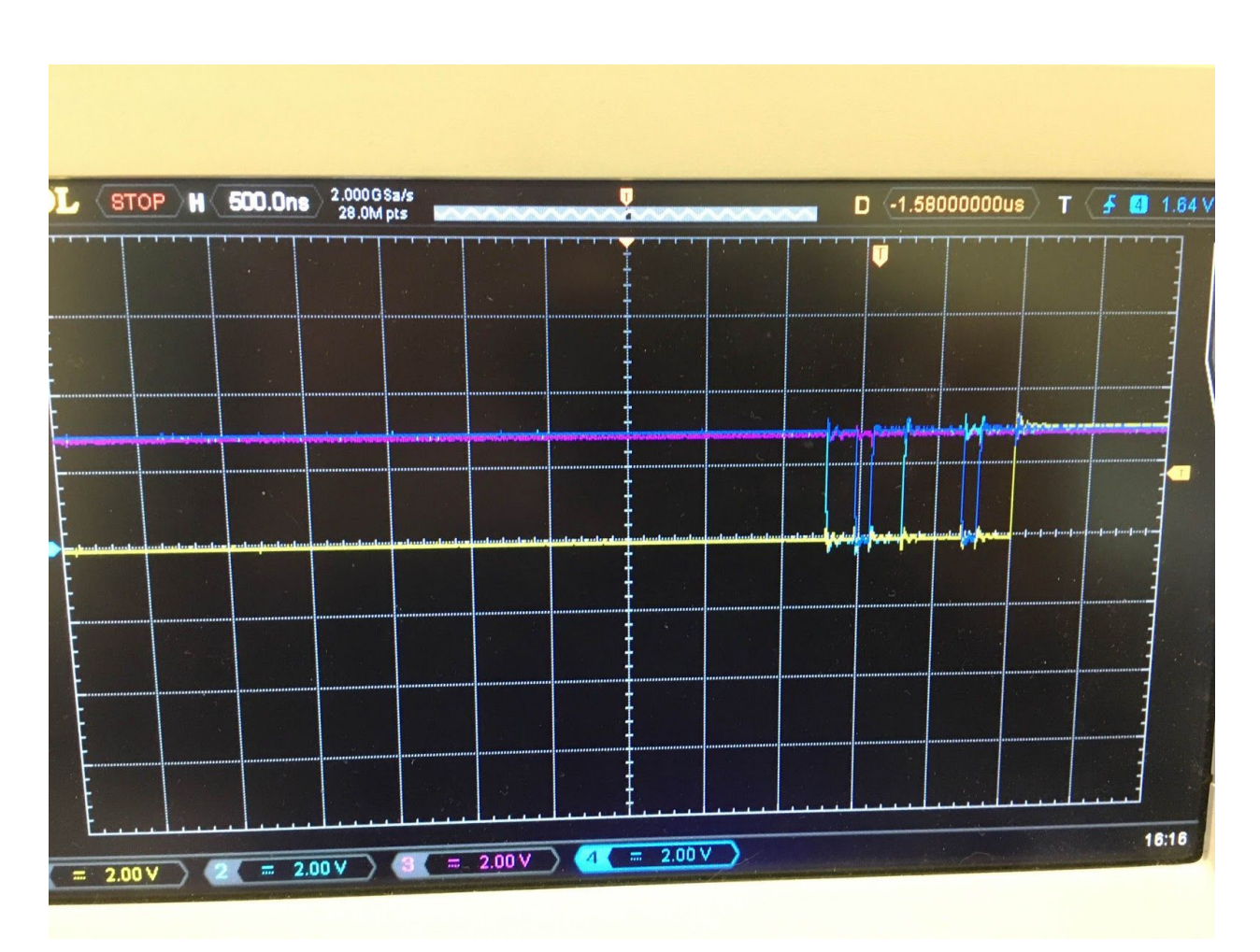

Figure 2

Console output:

Part 1: // read default values from 0x09 and 0x0B  $d$ ummy =  $0x0009$ p2 = 0x0000 p3 = 0x0000 p4 = 0x0061 p5 = 0x0000  $d$ ummy =  $0x000B$ p2 = 0x0000 **p3 = 0x0000**

Part 2: // write to 0x36 occurred here

Verify 1 & 2 Worked Verify the that 0x36 command parameter was set correctly. Notice that Part 1 value is p3 = 0x0000. Then Part 2 changed value. Then a read again shows that the value changed to  $p3 = 0x00E8$ .

```
// read new value in 0x0B
dummy = 0x000Bp2 = 0x0000
p3 = 0x00E8
```
## Appendix: Initialization Code

Ensure your reset sequence is correct. Here is our code:

```
DisplayResetEnable(); // enable reset
DelayMs(10);
DisplayResetDisable(); // disable reset
DelayMs(120);
//Software Reset
WriteCommand(SOFTWARE RESET);
//Supposed to wait at least 120ms, wait 250 to be safe
DelayMs(250);
WriteCommand(DISPLAY OFF); // display off
```